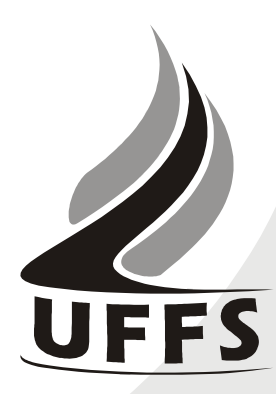

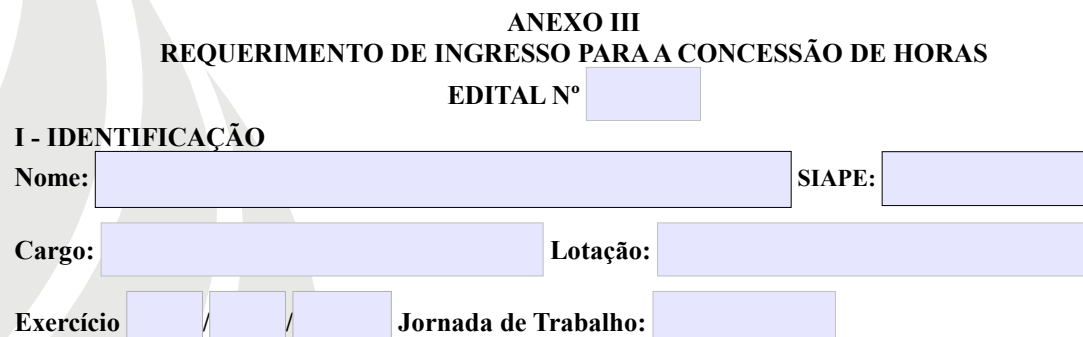

## **II – SOLICITO A CONCESSÃO DE HORAS EM RELAÇÃO A JORNADA DE TRABALHO SEMANAL:**

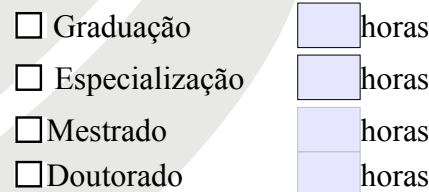

**III - DADOS DO CURSO**

**Curso:** 

**Instituição:** 

**Cidade de realização do curso:** 

## **IV - QUADRO DO HORÁRIO DE TRABALHO REGULAR DO SERVIDOR**

Deverá ser preenchido com o horário regular do servidor. A jornada de trabalho de cada servidor deverá ser observada.

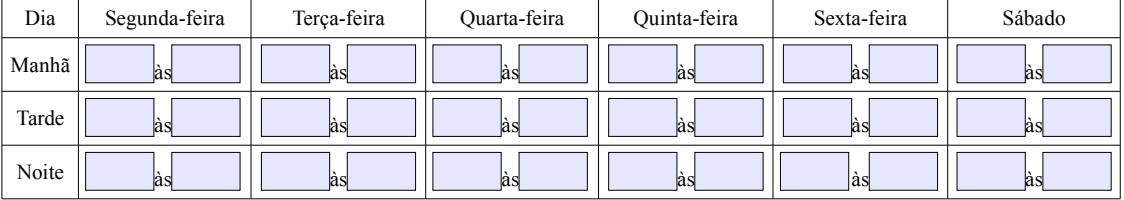

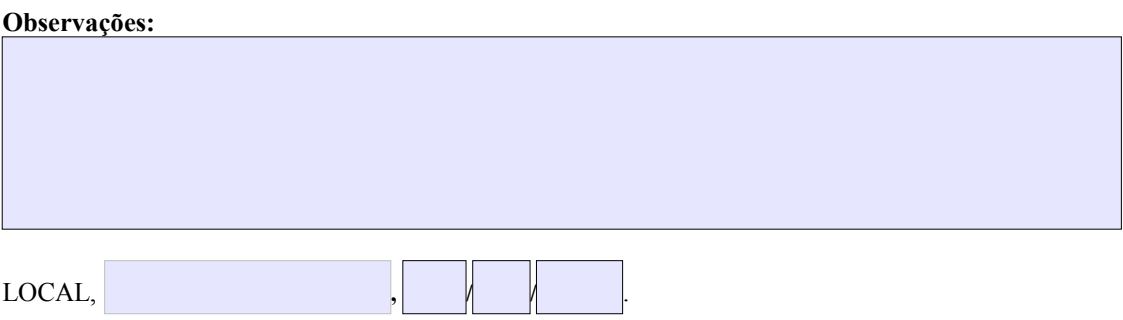

 $\mathcal{L}_\text{max}$ ASSINATURA DO SERVIDOR